### **fhicl-cpp - Feature #22574**

### **FHiCL C++ interface for multiple choice values**

05/09/2019 06:09 PM - Gianluca Petrillo

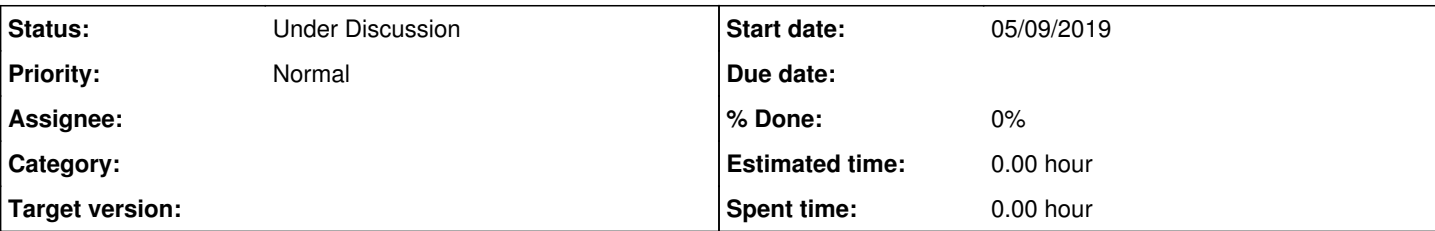

#### **Description**

I would like to request support in FHiCL C++ interface for multiple choice values. I am going with an...

# **Example**

Here unit is a configuration parameter of integral type (int) that may represent three choices: GeV (1), MeV (2) and megajoule (3).

### **Configuration data structure**

```
struct Config {
 using Name = fhicl::Name;
 using Comment = fhicl::Comment;
   using Choices = fhicl::Choices;
   fhicl::Atom<double> energy {
   Name { "energy" },
       Comment { "energy (unit is specified by `unit` parameter)" }
   }; // energy
   fhicl::Choice<int> unit {
   Name \{ "unit" \},    Comment { "energy unit" },
       Choices {
           {
       Name \{ "GeV" \}, \} // the name of the choice
               Comment{ "energies are in GeV" }, // and its description
       1 // the value of `unit` if this choice is picked
            },
\{Name \{ "MeV" \}, \sqrt{} the name of the choice
               Comment{ "energies are in MeV" }, // and its description
               2               // the value of `unit` if this choice is picked
            },
\{Name \{ "MJ" \}, \} \}        Comment{ "energies are in megajoule" }, // and its description
               3               // the value of `unit` if this choice is picked
           },
       },
       1 // default: GeV
   }; // unit
```
#### }; // Config

If the default value is omitted, the parameter is mandatory. Otherwise, its value must match a supported choice, or else a logic error type of exception will be thrown at run time.

### **Configuration FHiCL table**

energy: 10

unit: "MeV" **Description on console screen** ## energy (unit is specified by `unit` parameter) energy: <double> ## energy unit ## Choose one among: ## "GeV" : energies are in GeV ## "MeV" : energies are in MeV ## "MJ" : energies are in megajoule unit: "GeV" # default

## **User code to access the values**

```
double energy = config().energy();
int unit = config() .unit();
switch (unit) {
   case 1: break;
 case 2: energy *= 1e-3; break;
 case 3: energy *= JouleToGeV * 1e-6; break;
} // switch
```
Throws a art::error::Configuration type of art::Exception (or equivalent) if the value is not acceptable.

## **Bonus points**

Additional candies:

- works with enum and/or enum class types
- can be used in a sequence (fhicl::ChoiceSequence)
- choice value converted from name by default (would not work in the example, but if the type is std::string instead of int it will save replicating the Name into the value on each entry
- different choices may have the same value (e.g. "MJ" and "megajoule" both supported and associated to the same value 3; if 3 is the default value, it will be written in the description as the first of the matching choices)

#### **History**

#### **#1 - 05/13/2019 10:26 AM - Kyle Knoepfel**

*- Status changed from New to Under Discussion*

This feature requires a design discussion. Although it seems to be a valuable feature to add, it is not clear to what extent the [fhicl-cpp](https://cdcvs.fnal.gov/redmine/projects/fhicl-cpp) package can easily support this. We will get back to you.